Campus de Tandil Lat S 37 19.343' Long W 59 04.902' Google Earth: -37 19.343' -59 04.902' Google Maps:<http://maps.google.com/maps?ll=-37.322383,-59.0817&z=16&t=h&hl=es>

Campus de Azul Lat S 36 46.060' Long W 59 52.950' Google Earth: -36 46.060' -59 52.950' Google Maps:<http://maps.google.com/maps?ll=-36.767667,-59.8825&z=16&t=h&hl=es>

Campus de Olavarria Lat S 36 54.967' Long W 60 18.208' Google Earth: -36 54.967' -60 18.208' Google Maps:<http://maps.google.com/maps?ll=-36.916117,-60.303467&z=16&t=h&hl=es>

Torre en Cortaderas Lat S 37 01.904' Long W 59 36.270' Google Earth: -37 01.904' -59 36.270' Google Maps:<http://maps.google.com/maps?ll=-37.031733,-59.6045&z=16&t=h&hl=es>

Torre en Sierras Bayas Lat S 36 [55.882' Long W 60 [68.714' Google Earth: -36 55.882' -60 08.714' Google Maps:<http://maps.google.com/maps?ll=-36.931367,-60.145233&z=14&t=h&hl=es>

Sierra Las Animas Lat S 37 | 21' 00.55' Long W 59 | 05' 34.56" Google Earth: -37.3501531448 -59.0929336002 Google Maps: <http://maps.google.com/maps?ll=-37.350153,-59.092934&z=16&t=h&hl=es>

From: <https://wiki.rec.unicen.edu.ar/wiki/>- **Wiki UNICEN**

Permanent link: **<https://wiki.rec.unicen.edu.ar/wiki/doku.php?id=informatica:posgps:start&rev=1216306288>**

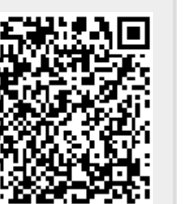

Last update: **2017/10/10 16:08**